# Object Oriented Programming in Rust

#### Ryan Eberhardt and Julio Ballista April 22, 2021

### Logistics

- Week 3 exercises due today at 11:59 PST.
	-
- Please let us know if you get stuck / feel confused! We want you to sleep! Using myth? See announcements channel
- Participation incentive: At the end of the quarter, I'll randomly select at least 3 people that participated 10 times throughout the quarter, and I'll make you a custom mug or pot (see [@pottedpeasceramics\)](https://www.instagram.com/pottedpeasceramics/)
	- Asking or answering a question in lecture (out loud, or in the chat) or on Slack all count as participation
- Today: How can we write good code in Rust?

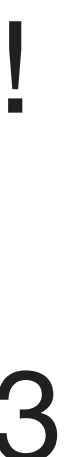

# Object Oriented Programming in C++

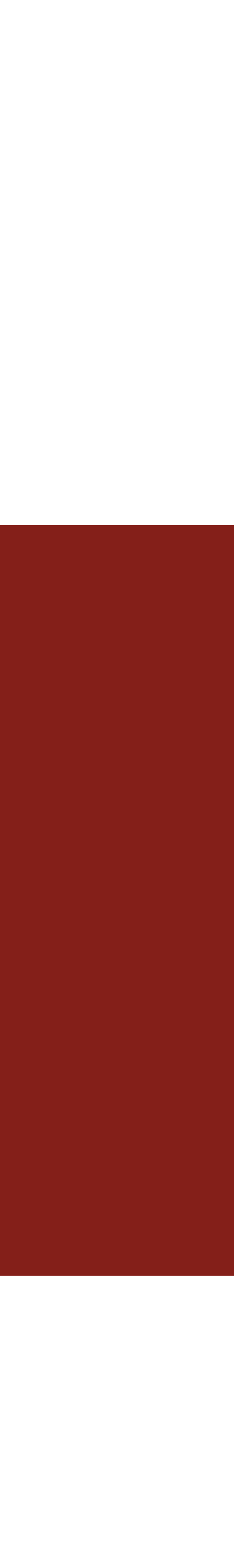

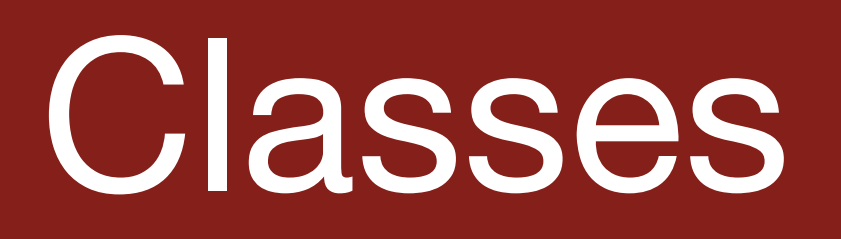

- "Object" Oriented: Create an 'object' movie database, and you can performs **methods** on this object.
- variables. (Movie database with different files)
- Classes divided into **public** and **private** regions.
- 
- **private** members only accessible to the implementer of the class

● You can create **instances** of objects, and each would have their own set of

**public** members can be accessible to anyone with reference to an instance

class imdb { public: bool getCredits(...) private: /\* Elements }<br>}

```
imdb(const std::string& directory)
```

```
const char* kActorFileName;
```
# What are some advantages to Classes?

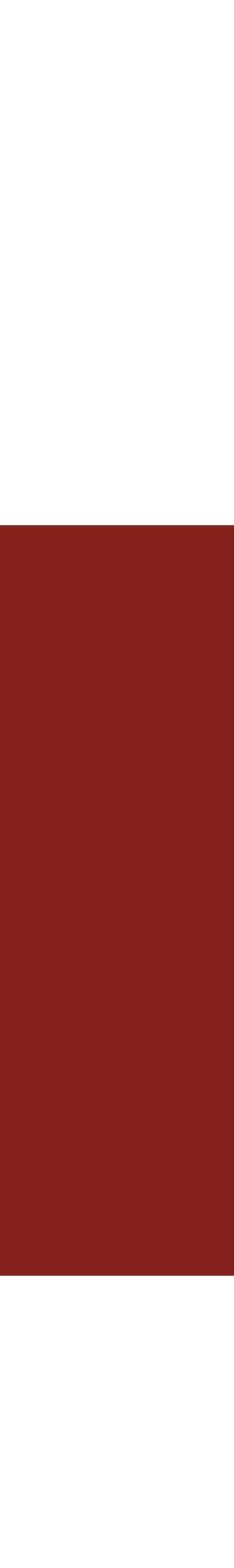

### Advantages to Class Design

- **Code-Reuse:** Want an object to be different based on the file it takes in? Add one parameter to its constructor, and suddenly you have two different implementations, but just one class!
- **Code-Hiding**: Don't need to expose parts of a class not needed for a user to interact with it. Could lead to misuse, and add too much overhead to contribute to a project.

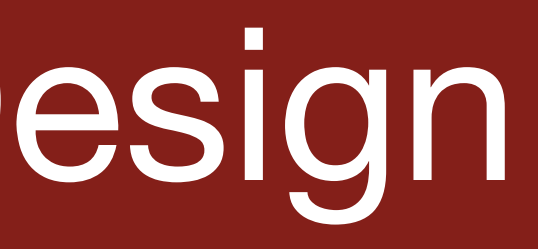

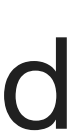

#### Code-Reuse

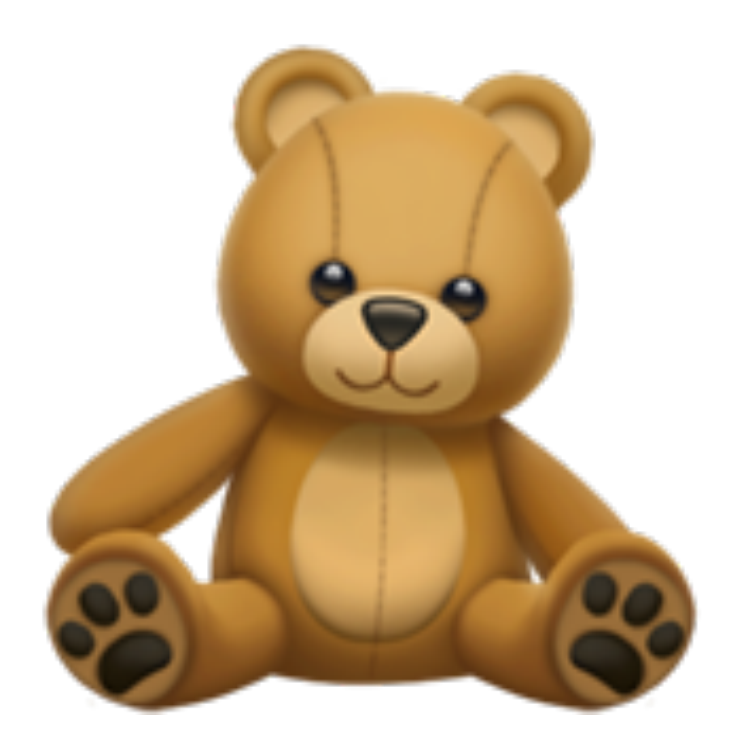

class TeddyBear { public: TeddyBear(..); void roar\_sound();

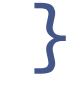

class PurpleTeddyBear { public: TeddyBear(..); void roar\_sound(); void purple\_button\_song(); }

class RedTeddyBear { public: TeddyBear(..); void roar\_sound(); void red\_button\_song();

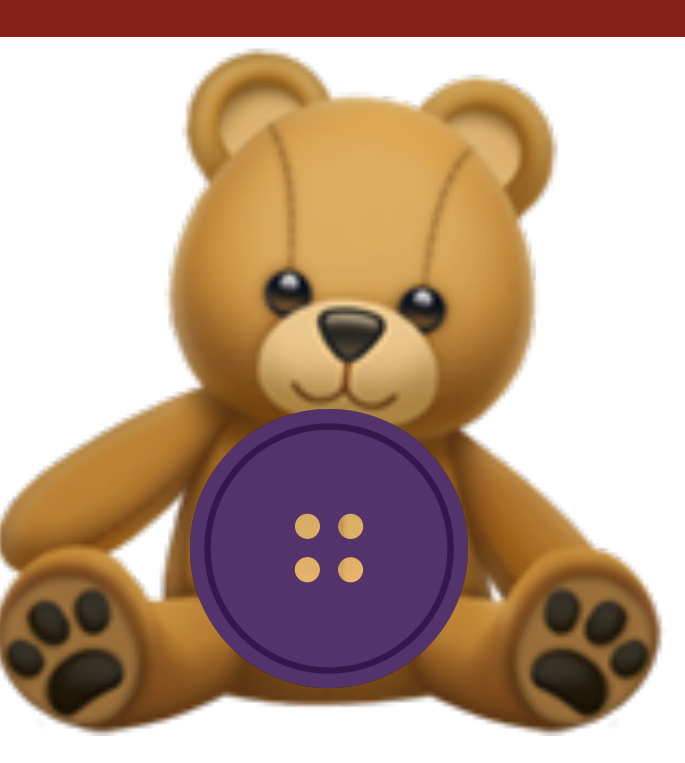

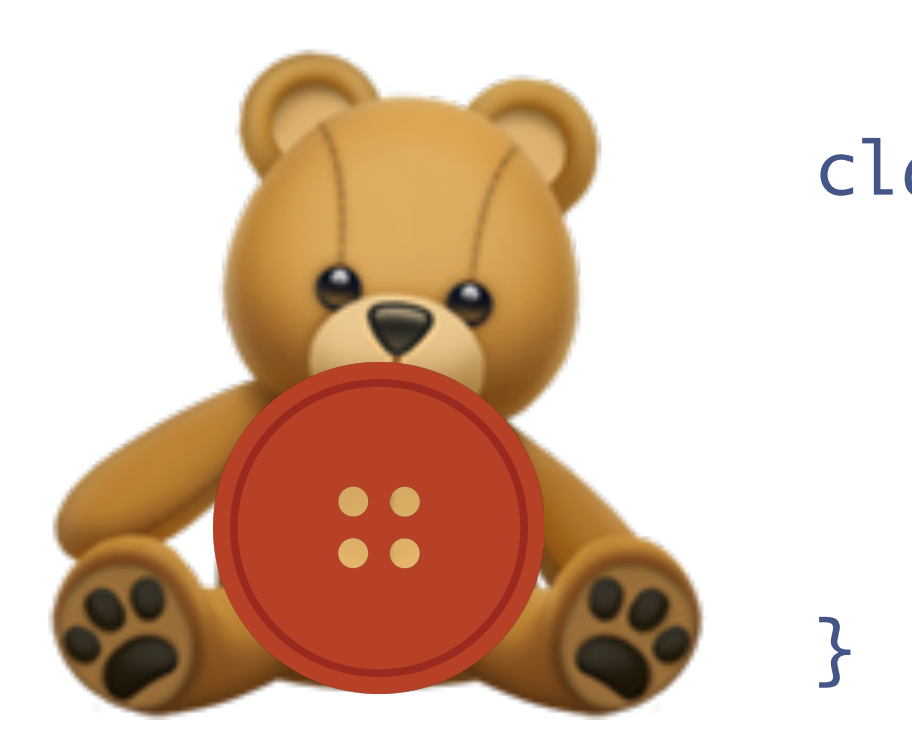

class PurpleTeddyBear { public: TeddyBear(..); void roar\_sound(); void green\_button\_song();

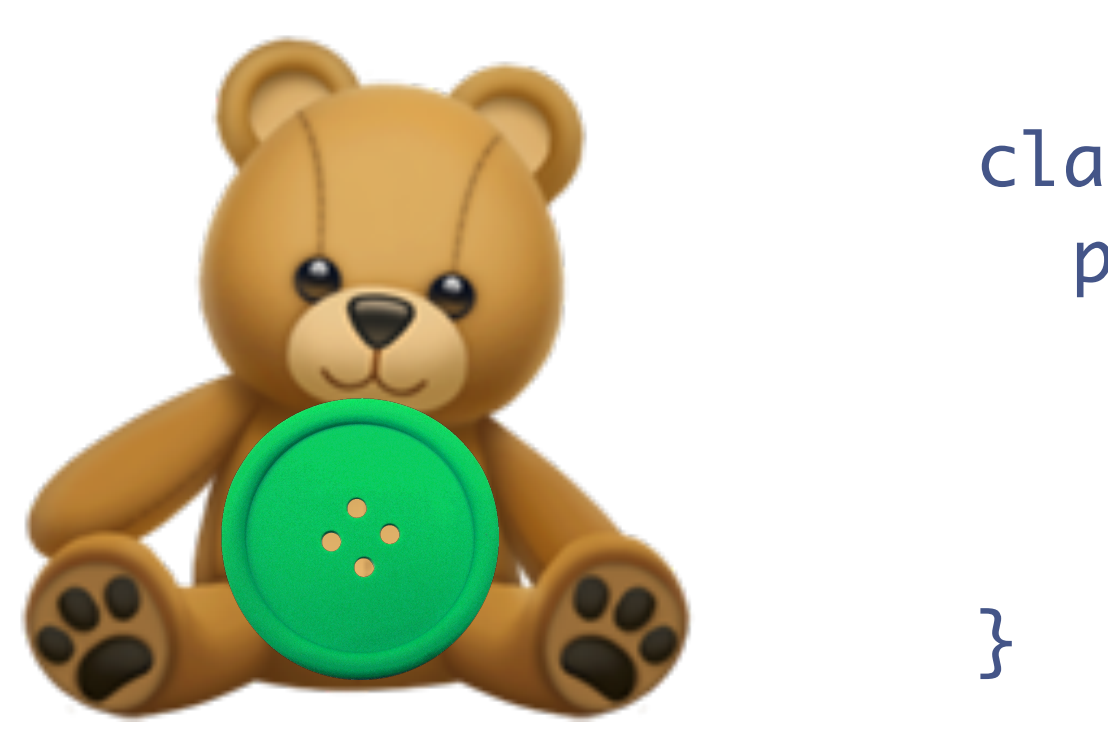

# We still have to repeat a bunch of code!

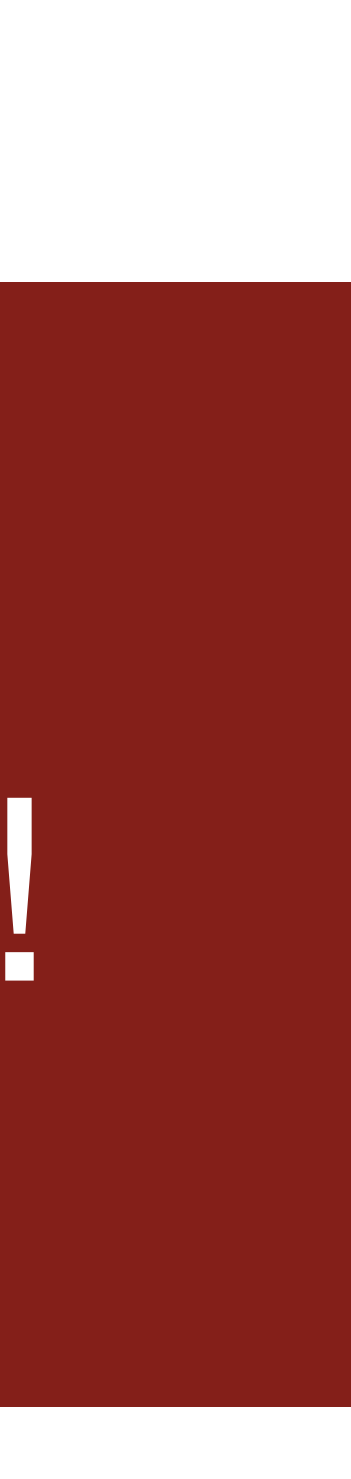

#### Inheritance

#### class TeddyBear { public: TeddyBear(..); void roar\_sound(); }<br>}

class RedTeddyBear { public: red\_button\_song();

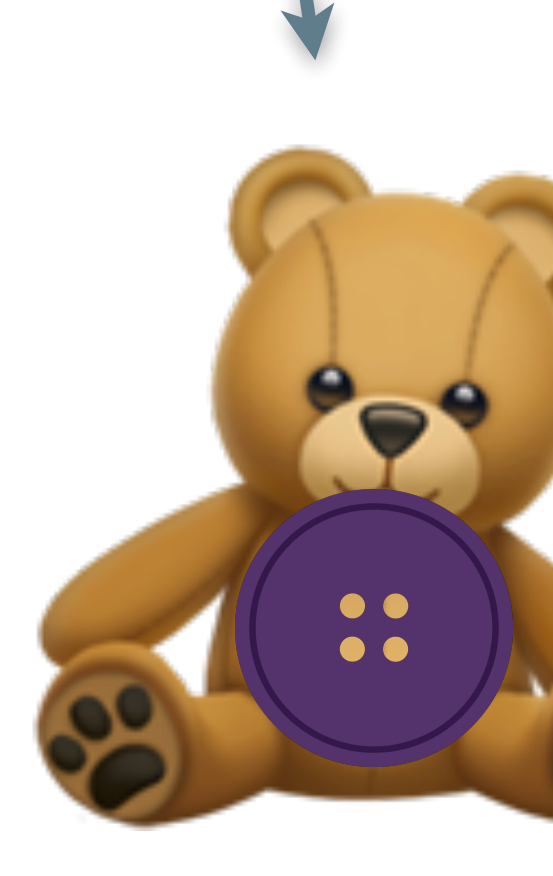

 $\blacktriangledown$ 

}<br>}

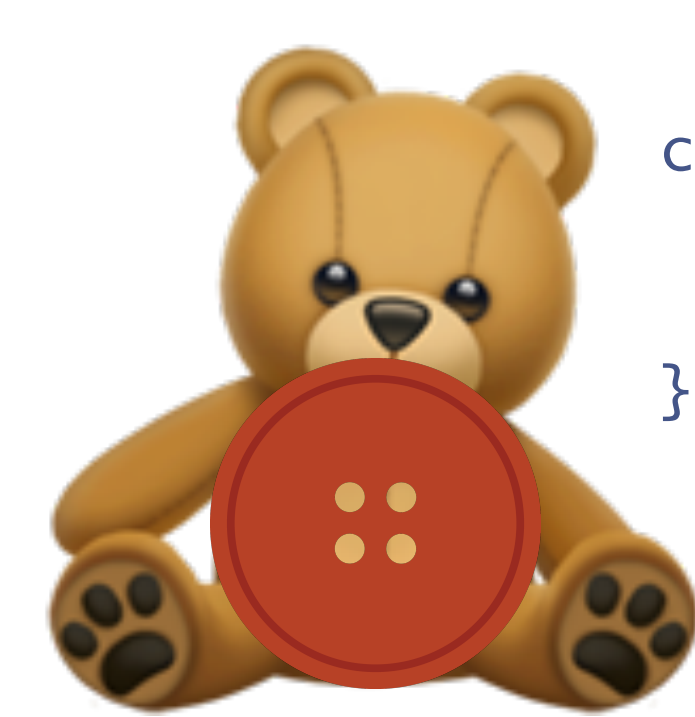

class PurpleTeddyBear { public: purple\_button\_song(); class GreenTeddyBear { public: green\_teddy\_bear();

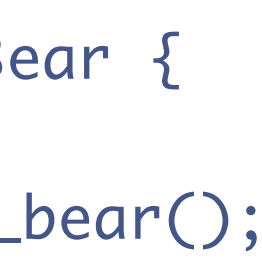

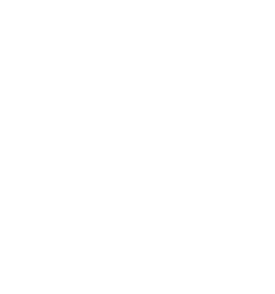

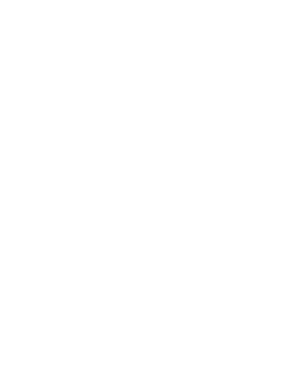

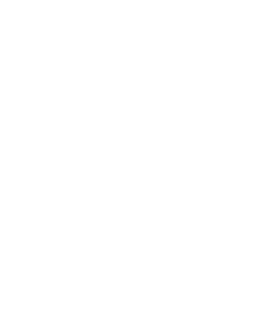

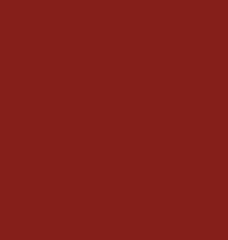

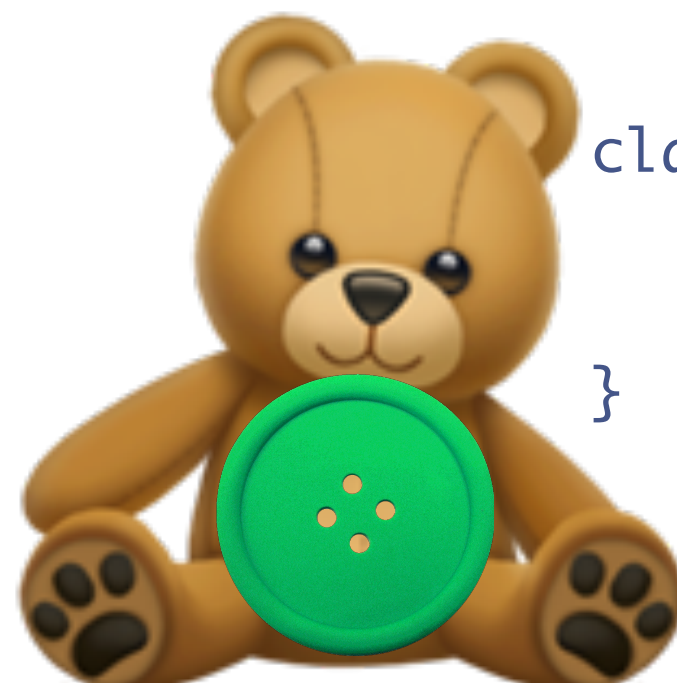

# [Lets take a look!](https://cplayground.com/?p=cobra-panther-lyrebird)

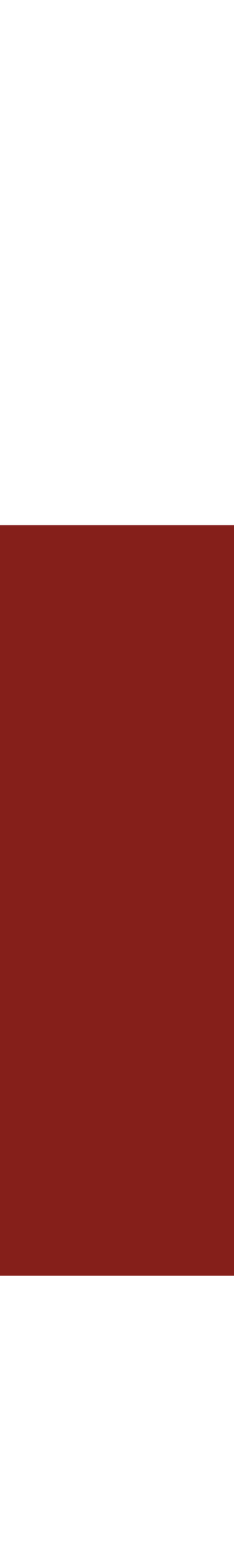

#### Inheritance

- With Inheritance, we were able to use the same implementation of one method across many different kinds of objects, brought together through a **parent-child** relationship.
- Child subclasses inherit **all** methods and attributes. (*constructors usually don't count here, depending on the language).* They can choose to override parent functions (green bear roaring differently)
- Big concept in languages like Java (where everything inherits one base **Object** class)

# What might be the weaknesses of Inheritance?

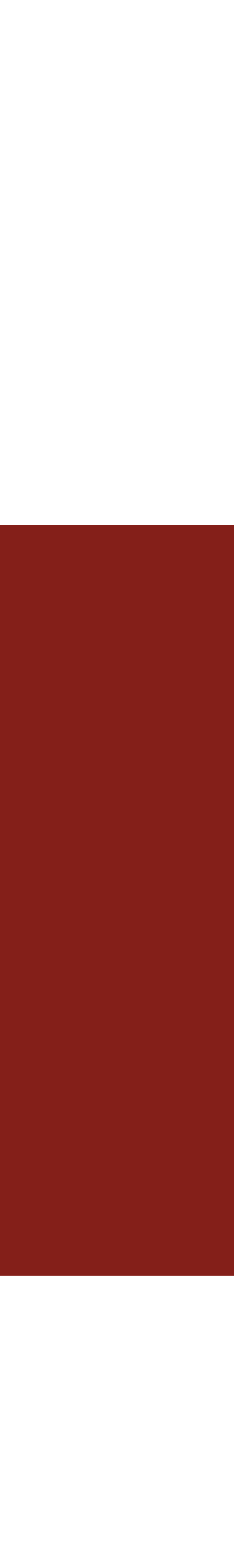

#### Inheritance Trees

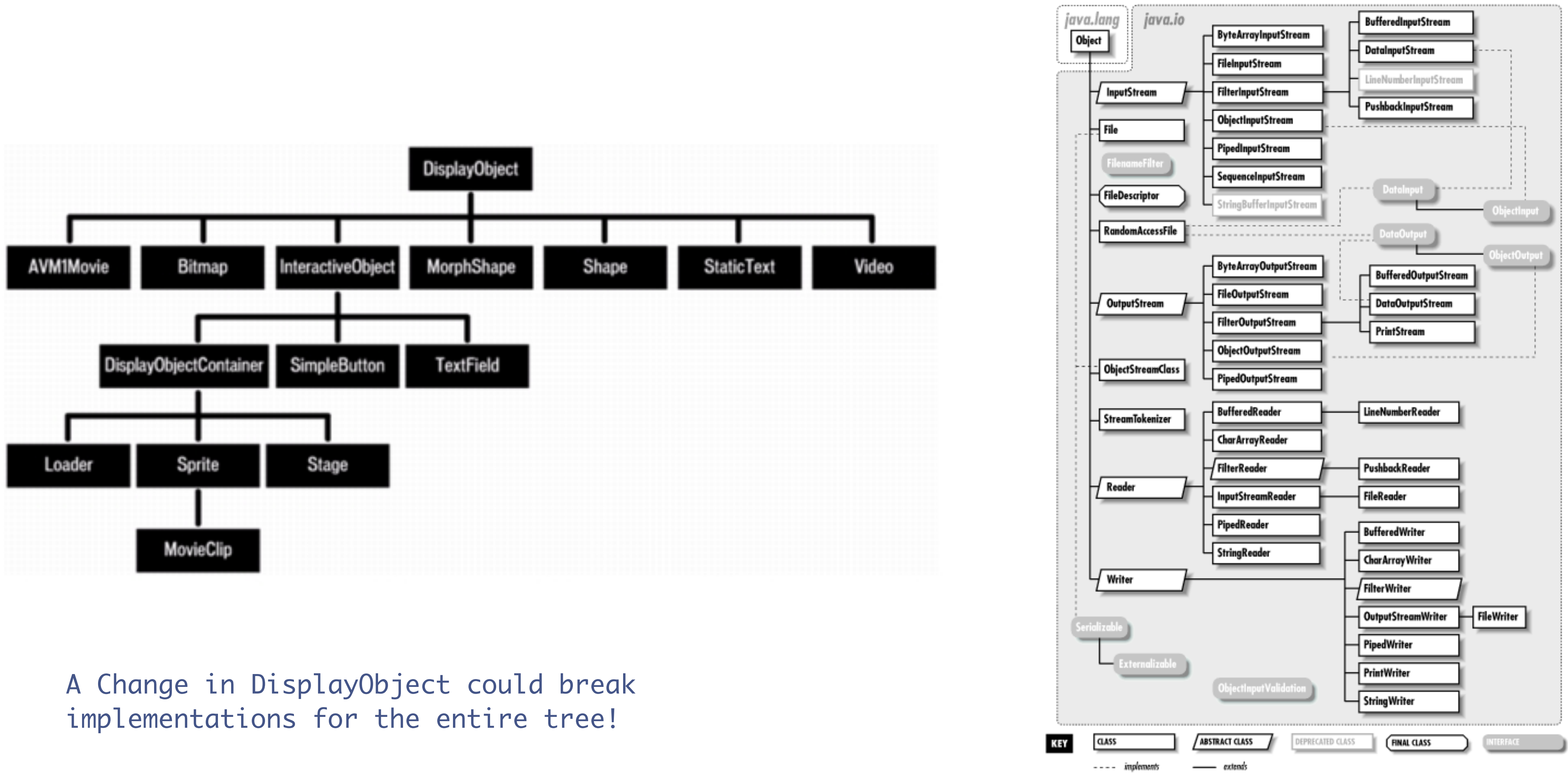

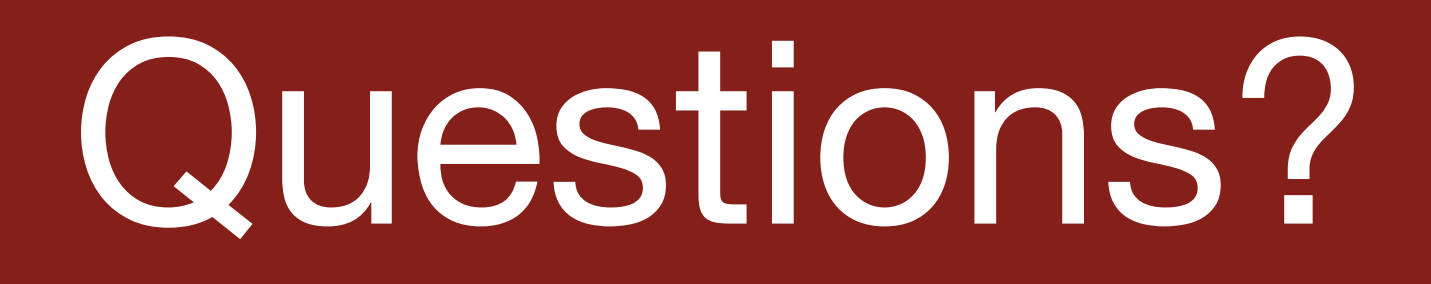

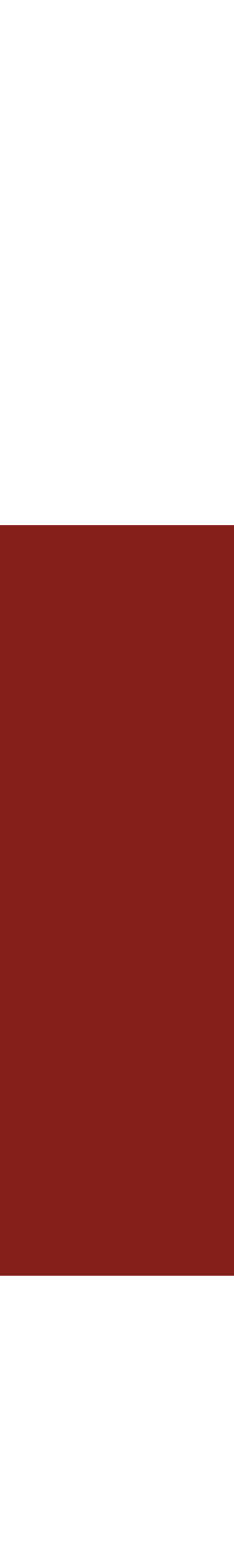

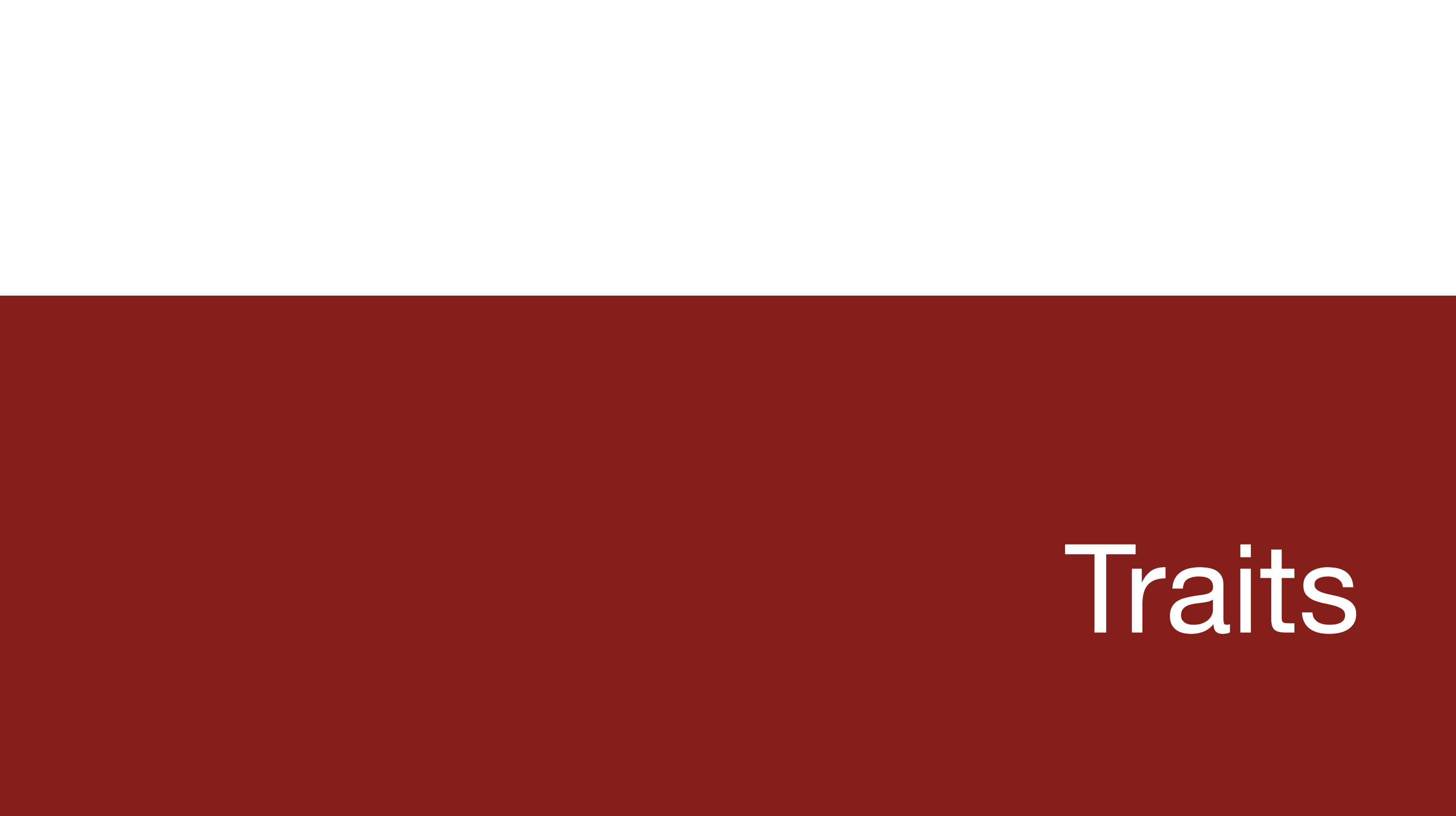

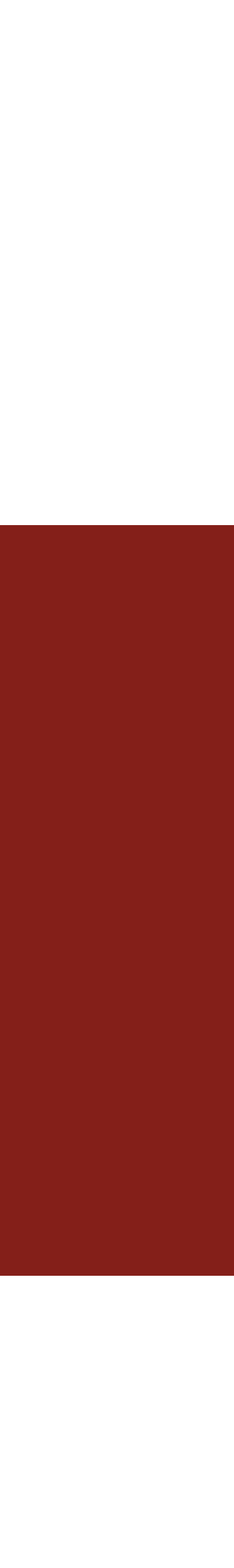

#### How else can we decompose?

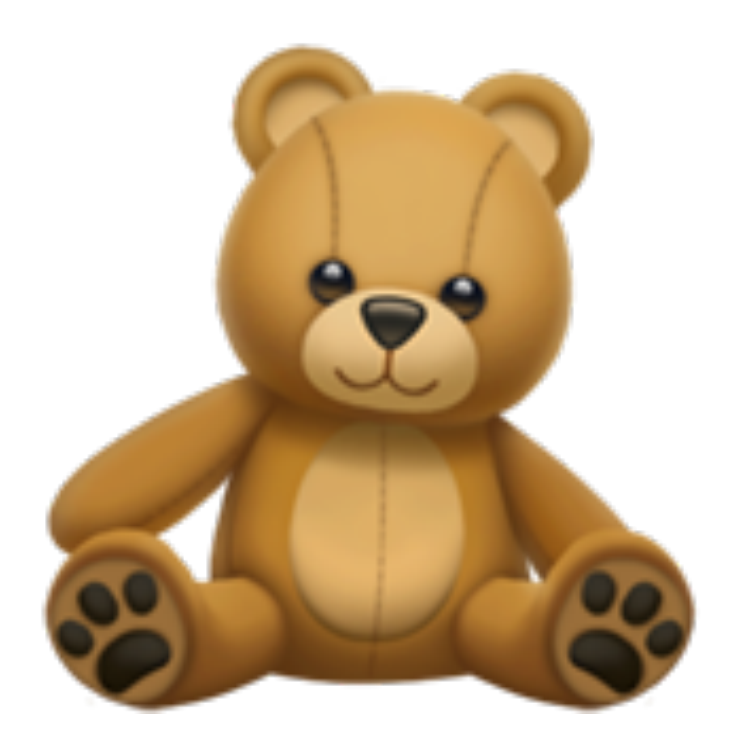

impl RedTeddyBear { fn roar(&self) { println!("ROAR!!"); <u>}</u> fn red\_button\_song(&self){ /\* Red Song \*/ }<br>}

struct RedTeddyBear;

impl TeddyBear { fn roar(&self) { println!("ROAR!!"); }<br>}

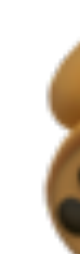

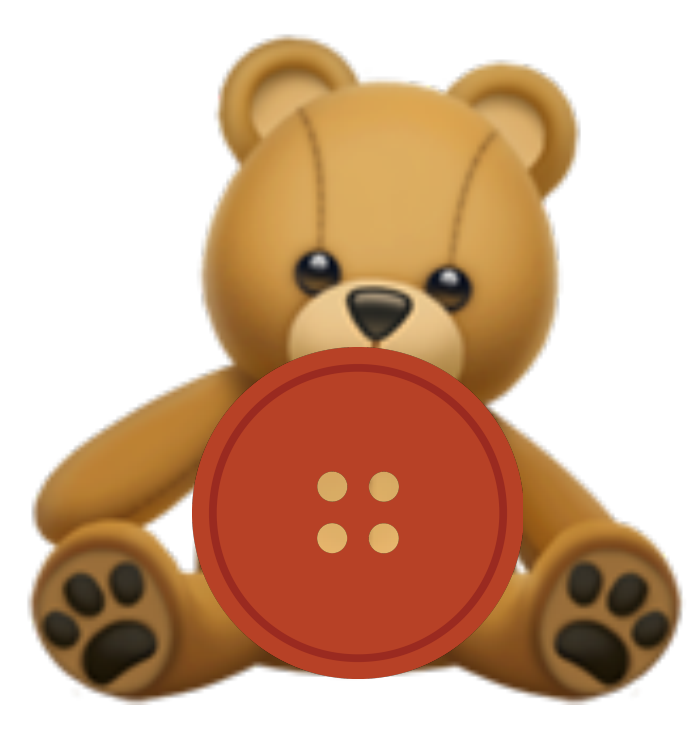

}<br>}

}<br>}

```
impl PurpleTeddyBear {
  fn roar(&self) {
     println!("ROAR!!");
   }<br>}
  fn purple_button_song(&self){
     /* Purple Song */
   }<br>}
}<br>}
```
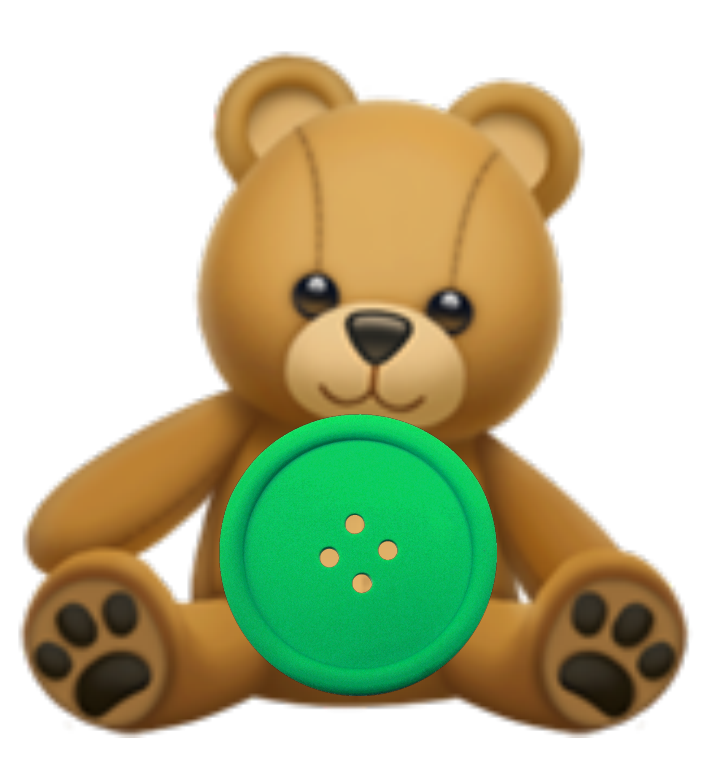

struct TeddyBear;

```
impl GreenTeddyBear {
  fn roar(&self) {
     println!("ROAR!!");
   }<br>}
  fn green_button_song(&self){
     /* Green Song */
   }<br>}
}<br>}
```
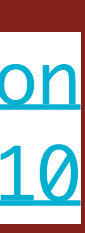

struct PurpleTeddyBear;

```
struct GreenTeddyBear;
```
[https://play.rust-lang.org/?](https://play.rust-lang.org/?version=stable&mode=debug&edition=2018&gist=da8b2ac99e2c386656cb103c277a014e) [version=stable&mode=debug&edition](https://play.rust-lang.org/?version=stable&mode=debug&edition=2018&gist=da8b2ac99e2c386656cb103c277a014e) =2018&gist=da8b2ac99e2c386656cb10 [3c277a014e](https://play.rust-lang.org/?version=stable&mode=debug&edition=2018&gist=da8b2ac99e2c386656cb103c277a014e)

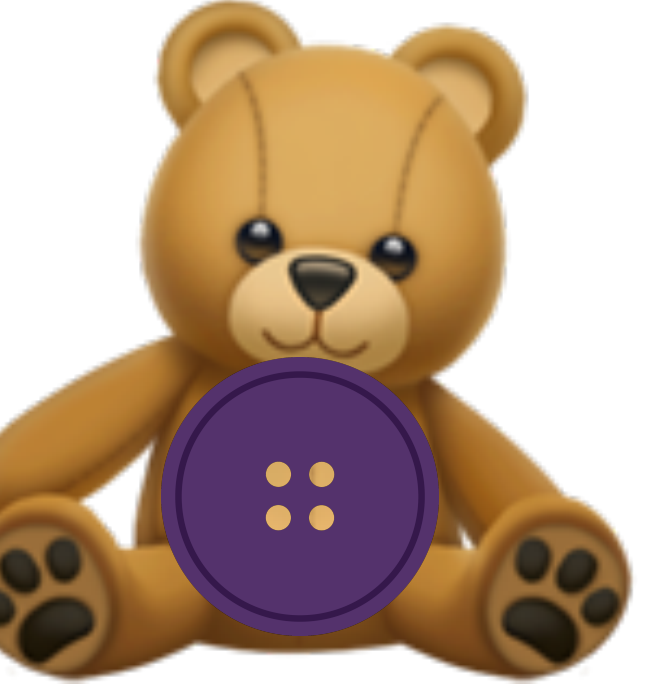

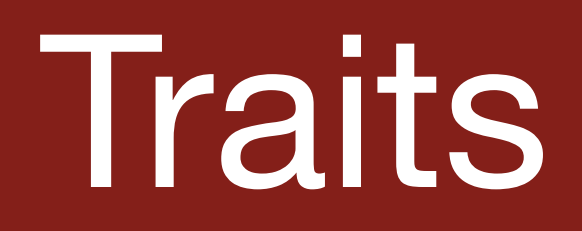

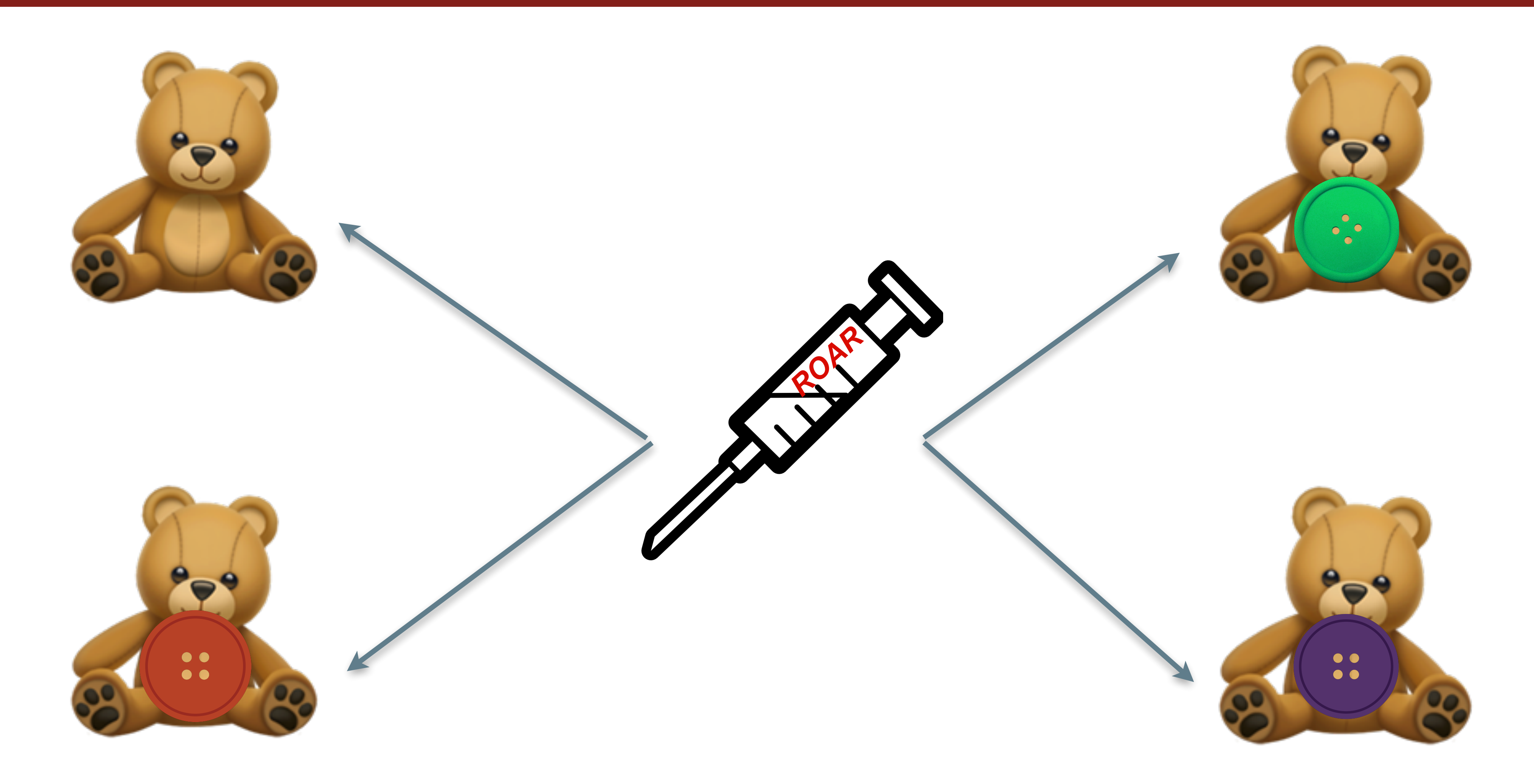

Inject the code you want into the other classes! (Inject a trait into them!)

### [Let's make our first trait!](https://play.rust-lang.org/?version=stable&mode=debug&edition=2018&gist=924a5adcbd9f4ebc5437897334e4b521)

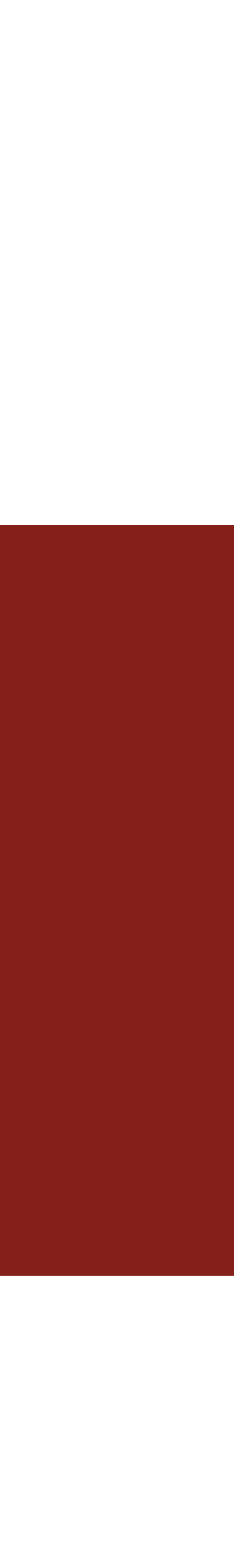

#### Traits Overview

● With traits, you write code that can be **injected** into any existing structure. (From TeddyBear to i32!) This code can have reference to **self,** so the code

● Trait methods do not need to be fully defined - you could define a function that must be implemented when implementing a trait for a type. (Similar to

• No more deep inheritance hierarchies. Just think: "Does this type implement

- can be dependent on the instance
- Java interfaces)
- this trait?"
- many from another "parent".

● Traits can specify functions instances **should** have, instead of just getting

### Advantages to Traits

● **Code-Reuse:** Want an object to be different based on the file it takes in? Create a *Trait* that has a parameterized function, and inject it to all objects! **Code-Hiding:** All parts of a trait are exposed, but because you specify which members / functions should be injected, there is no accidental spillover that

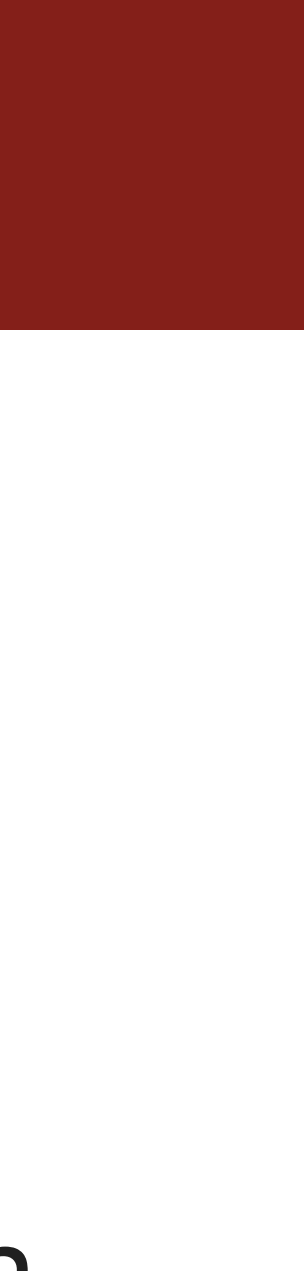

inheritance structures can have!

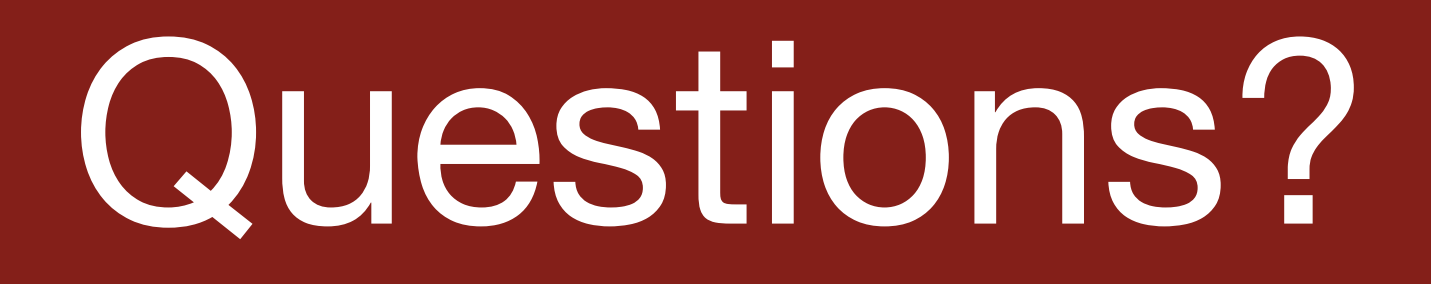

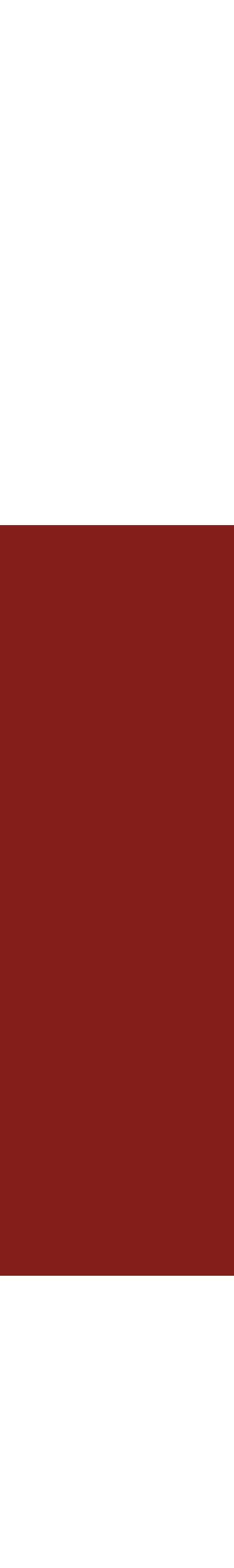

# Big Standard Rust Traits

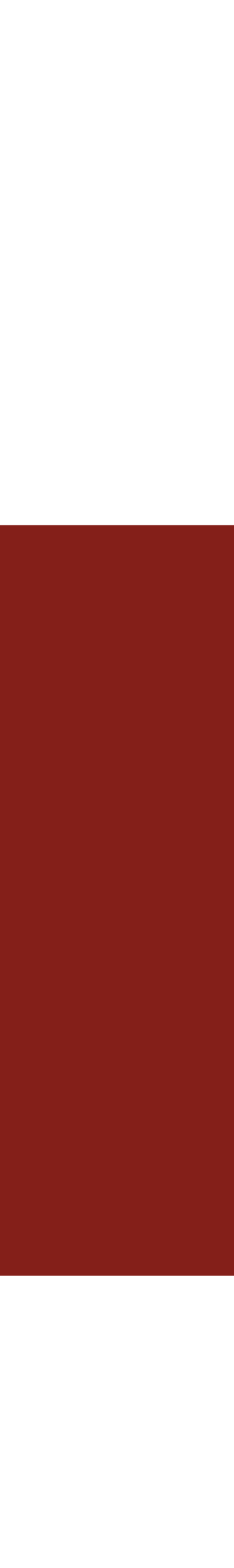

### Traits to Know

● **Clone:** Will return a new copy of an instance when calling the .clone() function on the method. ● **Drop:** Will define a way to free the memory of an instance - called when the instance reaches

**Debug:** Similar to Display, though not meant to be user facing (Meant for you to debug your

● **Eq:** Defines a way to determine equality (defined by an equivalence relation) for two objects of

**PartialEq:** Defines a way to determine equality (defined by a partial equivalence relation) - f32!

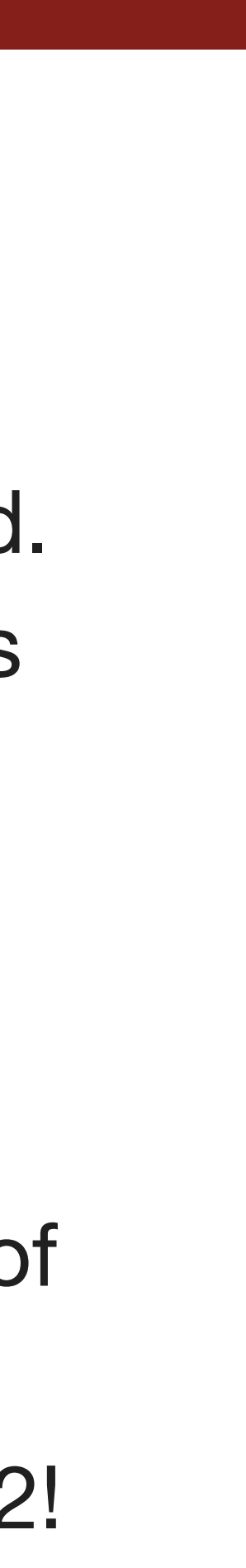

- assignment (=)
- 
- the end of the scope.
- **Display:** Defines a way to format a type, and show it (used by println!)
- types!)
- the same type.
- 

**Copy:** Will create a new copy of an instance, instead of moving ownership when using

#### Lets implement a standard Trait!

- struct Point {
	- x: u32,
	- y: u32,
- }
- fn main()  $\{$

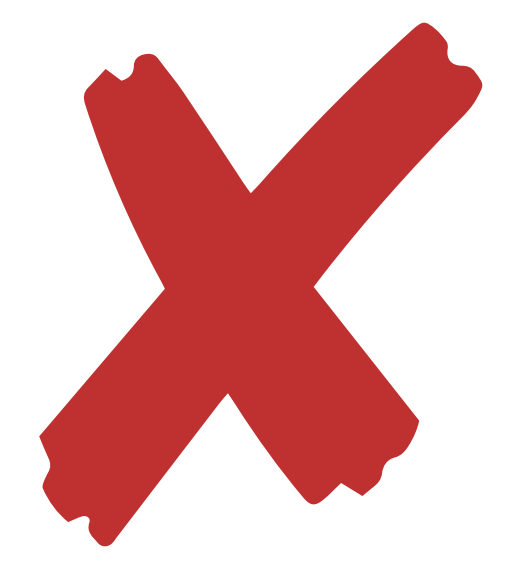

**let**  $pt = Point {x:3, y:2};$  $let pt2 = pt.close();$ 

Does not compile - clone() isn't defined

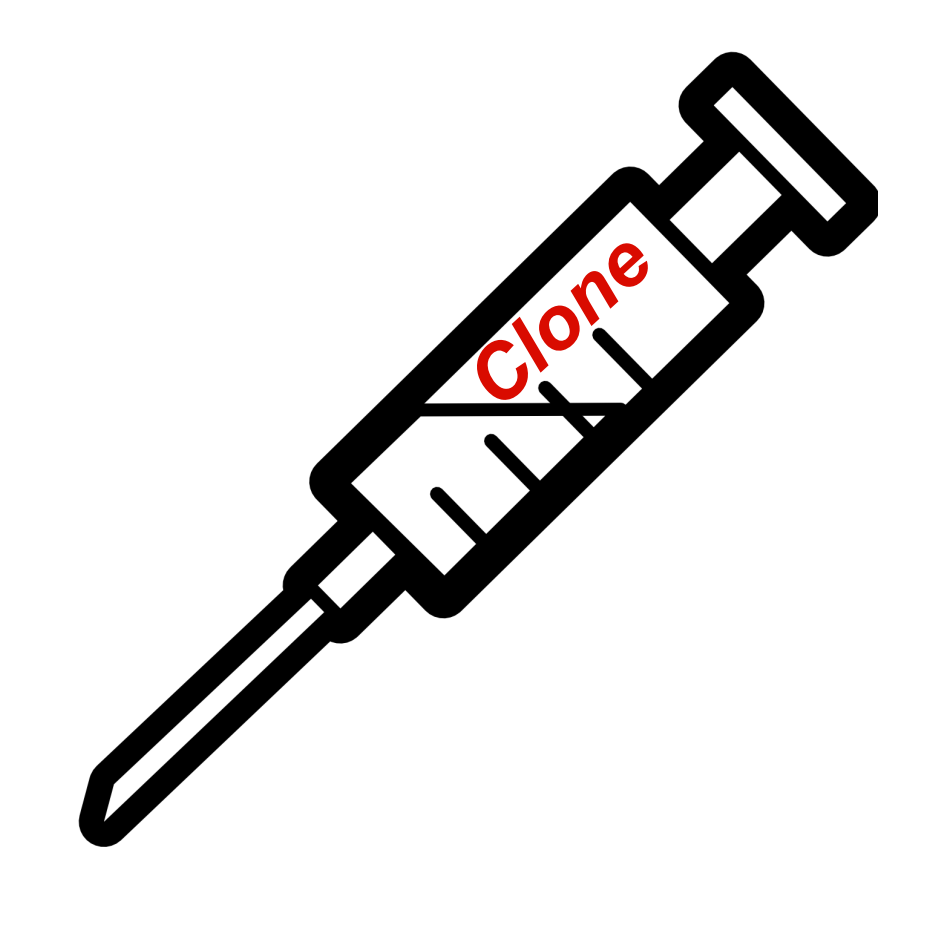

# [Let's Inject Clone!](https://play.rust-lang.org/?version=stable&mode=debug&edition=2018&gist=461ce49daeae793b33604a1095ee208d)

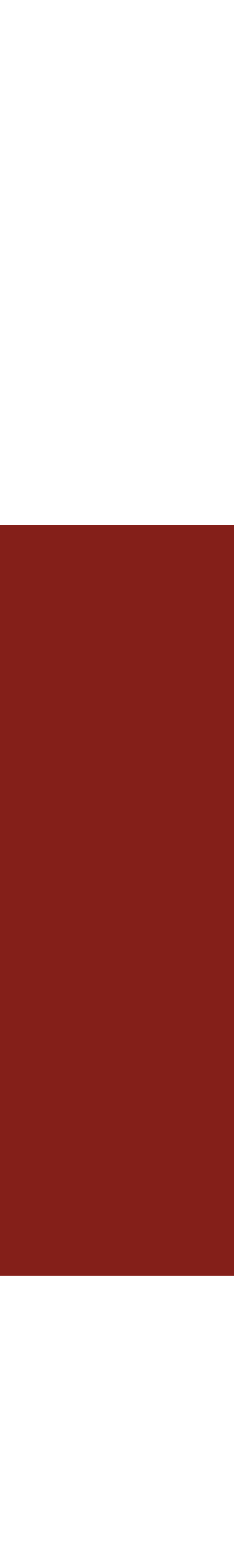

# Injecting Clone

- Point), so long as they are compatible (**Drop** is not compatible with **Copy**) need to be implemented, along with their parameter types.
- You can implement any traits into any structure (as we did with Clone to • You can use the **Rust Documentation** as a way to tell you which functions
- You can use **#[derive(x,y,z..)]** to *derive* traits. The Rust compiler will try to implement the traits for you, if your structure satisfies some rules (given by the documentation). IE: You can derive Clone if all members in the struct already implement Clone.

## Next Time [End]

- How can we write code that can accept many types?
- How can traits play a role in this?